corsi

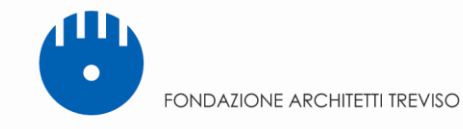

## **CORSO BIM CON IL PROGRAMMA ARCHICAD**

Presentazione La Fondazione Architetti della Provincia di Treviso organizza un corso base pratico di BIM (Building Information Modeling) con il software Archicad: obiettivo del corso è quello di fornire gli strumenti per creare e gestire il modello BIM in maniera corretta in I/O e l'interazione con altri softwares.

> Il corso è aperto ad architetti, ingegneri, studenti, grafici e chiunque sia interessato ai temi trattati.

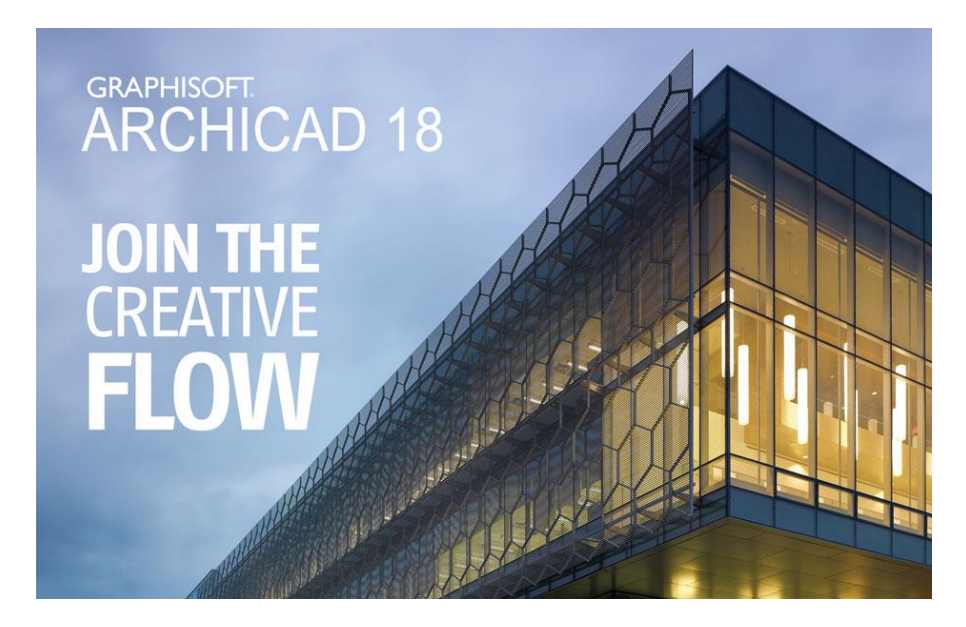

### Lezione n°1 **venerdì 10 aprile dalle ore 9.00 alle ore 13.00 e dalle ore 14.00 alle ore 18.00 INTRODUZIONE**

# **Parte Prima: dalle ore 9.00 alle ore 13.00**

• Introduzione alla filosofia di lavoro di ArchiCAD (design, documentazione e estensioni

di files ArchiCAD)

- Descrizione delle aree di lavoro del programma e gestione palette strumenti

- Strumenti di selezione, cursore intelligente e area di selezione Introduzione all'ambiente 3D ArchiCAD

- Piano di sezione pianta, metodi e caratteristiche
- Prospettiva ed assonometria: settaggi
- Strumenti di navigazione 3D

Primitive di disegno tridimensionali (escluso profili complessi)

- Muri: proprietà e metodi di costruzione
- Porte e finestre: introduzione alla libreria
- Solai: proprietà e metodi di costruzione

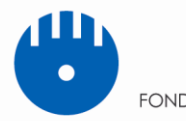

FONDAZIONE ARCHITETTI TREVISO

- Colonne: proprietà e metodi di costruzione

- Travi: proprietà e metodi di costruzione

Funzioni strumenti standard ed editazione

- Barra strumenti standard

corsi

- Introduzione alle barre strumenti e palette secondarie
- Metodi per l'editazione

Primitive bidimensionali (su foglio di lavoro)

- Linea: proprietà e metodi di costruzione
- Polilinea: proprietà e metodi di costruzione
- Cerchio/Arco ed Ellisse: proprietà e metodi di costruzione
- Spline: proprietà e metodi di costruzione
- Retino: proprietà e metodi di costruzione
- Hotspot: proprietà e metodi di costruzione

# **Parte seconda: dalle ore 14.00 alle ore 18.00**

Personalizzazione

- Personalizzazione degli elementi del disegno
- Tipi di linea personalizzati
- Tipi di retino personalizzati
- Strutture composte personalizzate
- Materiali da costruzione personalizzati

Profili complessi

- Introduzione ai profili complessi
- Cattura ed editazione di un profilo esistente
- Gestore dei profili
- Gestione dei preferiti come somma di parametri

Ambiente di lavoro ArchiCAD

- Utilizzo dei piani: proprietà e visualizzazione
- Sottolucido di riferimento: paletta dedicata
- Unisci: import DWG
- Visualizzazione del progetto: pianta, sezione e prospetto
- Sezioni: proprietà e visualizzazione
- Alzati: proprietà e visualizzazione
- Alzati interni: proprietà e visualizzazione
- Documento 3D: proprietà e visualizzazione
- Piani di taglio 3D
- Dettaglio: proprietà e visualizzazione

- Quotatura: proprietà e visualizzazione: lineari, radiali, altimetriche e automatiche

Esercitazione I: Modellazione tramite muri e solai di un fabbricato in cui le strutture sono unite sia in pianta che in sezione

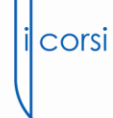

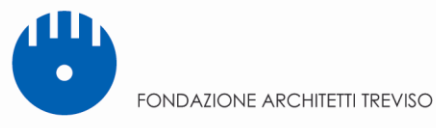

## lezione n°2 **sabato 11 aprile ore dalle ore 9.00 alle ore 13.00 e dalle ore 14.00 alle ore 18.00 - APPROCCIO ALL'USO DEL BIM**

## **Parte Prima: dalle ore 9.00 alle ore 13.00**

Primitive di disegno tridimensionali

- Falde: proprietà e metodi di costruzione
- Mesh: proprietà e metodi di costruzione
- Introduzione al Courtain Wall
- Introduzione alla Shell
- Introduzione allo strumento forma
- Zone: proprietà e personalizzazione
- Oggetti parametrici: proprietà e gestione della libreria
- Scale: proprietà e metodi di costruzione

Introduzione al flusso di lavoro in ArchiCAD 18

- Lucidi e relative combinazioni
- Viste modello
- Gestione delle differenti scale nel disegno
- Visualizzazione parziale struttura
- Set di penne
- Gestione delle differenti fasi di progetto

Opzioni Veloci

- Paletta opzioni veloci
- Creazione e gestione della documentazione
- Creazione viste: crea e clona
- Utilizzo del navigatore

Layout di stampa

- Book di layout
- Layout master: proprietà
- Layout master: configurazione cartiglio dinamico
- Layout del progetto: parametri
- Impaginazione viste

Esercitazione II: Completamento del modello dell'esercitazione I e creazione della

documentazione, impaginazione e pubblicazione

# **Parte seconda: dalle ore 14.00 alle ore 18.00**

Finestra 3D

- Visualizzazione prospettica: settaggi
- Visualizzazione assonometrica: settaggi
- Motori 3D: approfondimento
- Piani di taglio 3D: settaggi e utilizzo
- Sole e orientamento progetto
- Creazione elementi 3D personalizzati
- Introduzione alla gestione del fabbisogno energetico

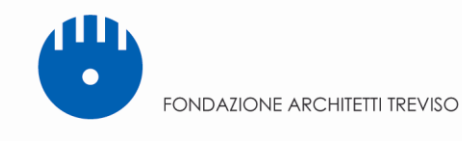

corsi

#### Rendering

- Introduzione al rendering
- Motore schizzo
- Motore Cinerender

#### Computo Metrico

- Abachi e liste per il computo
- Elementi e componenti

Add-ons

- Roofmaker
- Trussmaker
- Introduzione ad Archi Suite

TPL

- File template: creazione e gestione
- Gestione avanzata dei preferiti
- TPL: il file in continuo aggiornamento

#### **Note**

Per poter attuare tutte le varie fasi e permettere a tutta la classe di partire sempre dallo stesso punto la docenza metterà a disposizione i files completi di ogni sessione.

Il corso è strutturato per l'utilizzo delle piattaforme software: Archicad;

I partecipanti dovranno munirsi di computer (pc windows o mac osx), dei software scaricabile gratuitamente per 30gg dai seguenti link: *htps://myarchicad.com*

Docenti: Federico Lenarduzzi, Sebastiano Pittaro Truant

sede del corso Sala Convegni *Villa Bressa Via San Lazzaro 12* 31100 Treviso (TV).

periodo di svolgimento: **dal 10 all'11 aprile 2015.** Durata complessiva del corso: 16 ore in due lezioni di 8 ore ciascuna. *Riservato a un numero* minimo di 25 partecipanti e massimo di 35 partecipanti.

*Termine per le iscrizioni ed il pagamento*: **martedì 7 aprile 2015.**

modalità di iscrizione **L'iscrizione dovrà avvenire accedendo al portale "Aggiornamento professionale continuo**" collegandosi al sito della Fondazione Architetti della Provincia di Treviso www.fondazionearchitettitreviso.it e cliccando sul pulsante "Aggiornamento Professionale Continuo". L'iscrizione e la pubblicazione di atti o materiali a questa legati, verranno gestite attraverso il portale internet.

> L'iscrizione è vincolante per il corsista e potrà essere dallo stesso annullata solo entro il termine di scadenza delle iscrizioni, tramite cancellazione diretta dal portale.

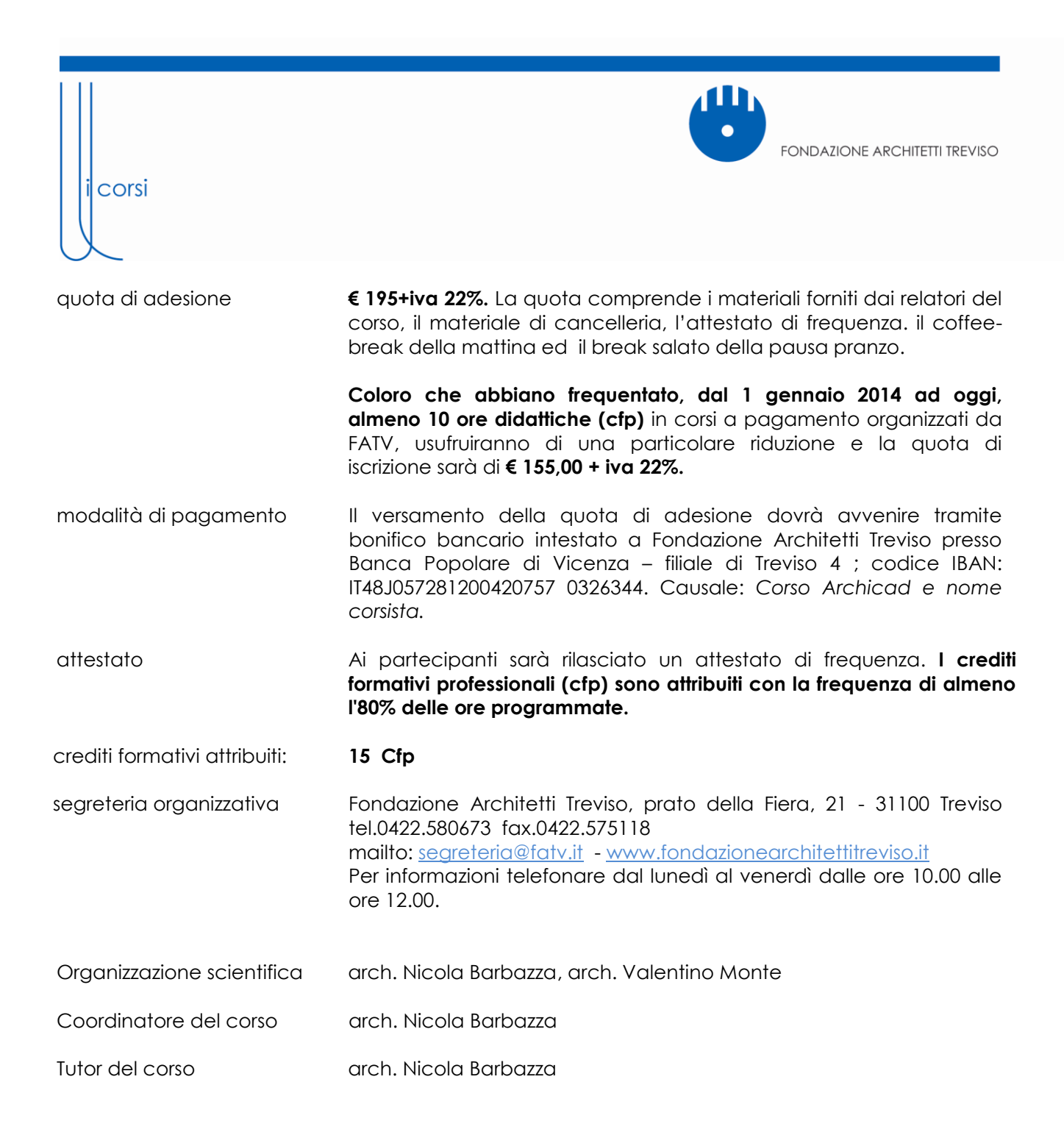